# NEW MEXICO STATE LAND OFFICE ROYALTY MANAGEMENT DIVISION

P O BOX 1148

SANTA FE, NEW MEXICO 87504-1148

505-476-4574

FAX: 505-827-6073

# ADVANCE DEPOSIT PAYMENT/CREDIT GUIDANCE

#### **CONTENTS**

| WHAT IS AN ADVANCE ROYALTY DEPOSIT?                                                                                         | 2     |  |
|----------------------------------------------------------------------------------------------------|-------|--|
| IMPORTANT DATES                                                                                                    | 2     |  |
| ROYALTY RETURN SUBMISSION                                                                                                   | 2     |  |
| ADVANCE DEPOSIT RETURN FILING UTILIZING PAPER FORMS                                                                         | 3     |  |
| ADVANCE DEPOSIT RETURN FILING UTILIZING WEB FILING                                                                          | 5     |  |
| ADVANCE DEPOSIT RETURN FILING UTILIZING CSV                                                                                 | 6     |  |
| Sample CSV - Paying advance deposit due; 2020 Adjustment Required is greater than \$0.                                      | 7     |  |
| Sample CSV - Taking advance credit; 2020 Adjustment Required is less than \$0 and royalties due exceed credit amount        | 8     |  |
| Sample CSV - Taking advance credit 2020 Adjustment Required is less than \$0 and royalties due are less than credit amount. |       |  |
| USING ADVANCE CREDIT (REMITTANCE CREDIT) RETURN FILING UTILIZING PAPER FORM                                                 | /IS11 |  |
| USING ADVANCE CREDIT (REMITTANCE CREDIT) RETURN FILING UTILIZING WEB FILING                                                 | 13    |  |
| USING ADVANCE CREDIT (REMITTANCE CREDIT) RETURN FILING USING CSV                                                            | 15    |  |
| Sample CSV - Using advance credit in full; royalties due exceed credit amount                                               | 16    |  |
| Sample CSV - Using partial advance credit; royalties due are less than credit amount                                        | 17    |  |
| FILING A CLAIM FOR REFUND                                                                                                   | 18    |  |
| COMMISSIONER RULINGS                                                                                                    | 18    |  |

## WHAT IS AN ADVANCE ROYALTY DEPOSIT?

A deposit that is equal to the royalty reporter's average monthly royalty payment for the period 4/1 - 3/31 each year. Any royalty reporter whose average royalty exceeds \$25,000 monthly must maintain an Advance Royalty Deposit (advance deposit) with the New Mexico State Land Office (SLO) or must submit royalty payments pursuant to the Accelerated Royalty provisions.

The royalty filer must submit an advance royalty payment amount that will remain on deposit with the SLO. If this deposit is held by the SLO, the remitter has until the 25<sup>th</sup> day of the second month following the production month to submit the royalty return and associated payment. The deposit amount must be equal to the reporter's average monthly royalty payment based on the twelve monthly payments submitted through the latest March 31<sup>st</sup>. For example, if a reporter's monthly payment average for the previous twelve months through the latest March 31<sup>st</sup> is \$30,000, the advance deposit would be \$30,000.

The advance deposit amount is recalculated annually and the SLO will send out a Notice of Advance Payment beginning June 1<sup>st</sup> of each year. This notice will include the increase or decrease required based on the remitter payment history for the calculation period. If the amount of the remitter's existing advance deposit is more than the amount required for the current year, the remitter can apply the excess advance deposit to future royalty or request a refund of advance deposit funds. If the amount of the remitter's existing advance deposit is less than the amount required for the current year, the remitter must submit the difference to the SLO by July 25<sup>th</sup>.

### **IMPORTANT DATES**

April 1 – March 31: Calculation period for advance royalty payment June 1: Notice of Advance Payment sent to remitters

July 1-25: Advance payments must be made or credits must be taken in full with the July return,

no later than July 25.

### **ROYALTY RETURN SUBMISSION**

Oil and gas royalty filers have three methods available to submit royalty returns to the New Mexico State Land Office. These three methods are: the submission of paper royalty return forms, electronic filing using the CSV format, and electronic filing using the ONGARD online royalty filing application. Electronic filing of royalty returns requires an internet connection and the use of Microsoft Internet Explorer. In addition, each electronic filer must obtain a user ID and password. We encourage the filing of returns electronically. Electronic returns have the same due dates as paper returns.

Advance deposits must be paid or credits must be taken in full with the July return.

# **Advance Deposit Return Filing Utilizing Paper Forms**

A paper royalty return consists of three forms: OGR-1 Summary Report, OGR-2 Detail Report, and OGR – Remittance Document. For the purposes of this guidance document, we will focus on the OGR-1 Summary Report.

OGR-1 Summary Report – this form summarizes the information contained within the royalty return. In addition, this form is used to report the use of credits, payment of assessments, reporting of advance deposit payment or use of advance deposit credit, and the submission or use of accelerated payments.

Copies of this form and full instructions can be downloaded at this link: <a href="http://www.nmstatelands.org/divisions/oil-gas-and-minerals/royalty-management-forms/">http://www.nmstatelands.org/divisions/oil-gas-and-minerals/royalty-management-forms/</a>

**New Mexico State Land Office** 

## SLO Form OGR-1 Rev. 01/99 **OIL & GAS ROYALTY REMITTANCE REPORT (OGR-1)** Date Submitted (Month/Day/Year): ..... OGRID Number (in box): ..... Final Return ("Y" or "N" in box): ..... 3. Remitted Return ("Y" or "N" in box): ..... Sales month/year Accelerated Royalty Payment: 5. Amount (in box): ..... Total Oil/Gas Royalties: (Total of "State Royalty" column on OGR-2) ......... Total Oil/Gas Interest: (This line is no longer used) ...... Total Assessments Paid: (Attach assessment turnaround documents) ....... Total Royalty and Assessments Reported: ..... 10. Total Regular Credit Taken: (Attach credit turnaround documents) ...... 11. Total Lease Credit Taken: ..... Sales month/year 12. Use Accelerated Royalty: Payment previously submitted: Amount (in box) ... 13. Total Credit Taken: ..... 14. Net Advance Royalty Payment (or credit): See instructions: ..... 15. Total Remittance: .....

Published June 2020 3

(2)\_\_\_\_ ACH credit

(3)\_\_\_\_ ACH debit

(4) Check\*

16. Type of Payment: (Check below)

(1) Fedwire

The following information is entered on the OGR-1 Summary Report.

| LIN | E LINE HEADING                          | ENTER THE FOLLOWING:                                                                                                    |
|-----|-----------------------------------------|----------------------------------------------------------------------------------------------------|
| 1   | Date Submitted                          | The month, day, and year the report is being submitted to the State Land Office.                                                                                                    |
| 2   | OGRID Number                            | Your assigned Oil and Gas Reporting IDentification Number.                                                                                                    |
| 3   |                                         | Enter <b>YES</b> if a final report. Enter <b>NO</b> if not a final report.                                                                                                    |
| 4   |                                         | Enter YES if payment is being submitted. Enter NO if no payment is                                                                                                    |
|     |                                         | due.                                                                                                    |
| 5   | Accelerated Royalty Payment             | Enter the sales period and payment amount for which you are making an accelerated royalty payment. Only complete this line if you are subject to and have received approval to submit accelerated royalty.      |
| 6   | Total Oil/Gas Royalties                 | Enter the total amount of royalties that you are reporting on this return.                                                                                                    |
| 7   | Total Oil/Gas Interest                  | This line is no longer used. Do not enter an amount on this line.  The New Mexico State Land Office will generate and send an interest assessment for late royalty.                                             |
| 8   | Total Assessments Paid                  | Enter the total of all assessments being paid on the report. Attach each "Assessment Turnaround Document" page of the assessment notice to the report.                                                          |
| 9   | Total Royalty and Assessments Reported  | Enter the sum of lines 6 and 8.                                                                                                    |
| 10  | Total Regular Credit Taken              | Enter the total of all remittance credits being applied to the report.  Do not enter lease credits on this line. Attach each "Credit Turnaround Document" page of the credit notice to the report.              |
| 11  | . Total Lease Credit Taken              | Enter the total of all lease credits applied to OGR-2 detail lines of the report.                                                                                                    |
| 12  | Use Accelerated Royalty                 | Enter the sales period and amount of a previously submitted accelerated royalty payment.                                                                                                    |
| 13  | Total Credit Taken                      | Enter the sum of lines 10, 11 and 12.                                                                                                    |
| 14  | Net Advance Royalty Payment (or credit) | Enter the net change you are making to your Advance Payment deposit amount. If you are taking a credit for your deposit based on the Advance Payment Notice sent to you, enter this amount as a (credit).       |
| 15  |                                         | Enter the sum of line 9 minus line 13 and plus line 14 if increasing advance payment or minus line 14 if taking an advance payment credit. This should be the amount of the payment you submit with the report. |
| 16  | Type of Payment                         | Enter a check in the appropriate block to designate payment type.                                                                                                    |

# **Advance Deposit Return Filing Utilizing Web Filing**

Royalty reporters are strongly encouraged to file electronically. There are two options for electronic reporting, CSV filing and Online Web Filing. Both methods require internet access. The Online Web Filing application is for use by remitters who report less than 50 lines per report. Remitters that report more than 50 lines per report should file their royalty returns electronically using the CSV method.

Once you have successfully logged into the Unified Online Filing site, to file a royalty return using the Online Web Filing application, you will perform the following:

- 1. Click "Select OGRID" from the left-hand menu.
- 2. Select the appropriate OGRID from the drop down list.
- 3. Select "Royalty Online Web Filing" option from the list of activities.
- 4. Click on the "Go" button and you will be directed to the Royalty Online Filing application.

#### **ADVANCED PAYMENT METHODS**

This tab is used to enter a current accelerated royalty payment you are making, a past accelerated royalty payment you are applying to detail on this return and Advance Deposit increases or decreases.

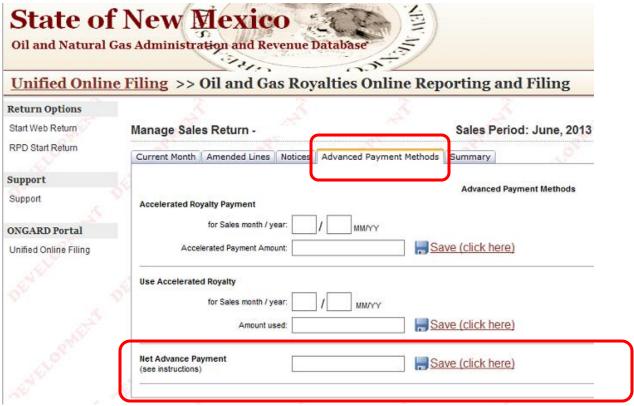

- **1. Accelerated Royalty Payment:** Enter the sales month/year for which you are making an accelerated payment and the amount of the accelerated payment.
- 2. Use Accelerated Royalty: Enter the sales month/year and amount of the previously paid accelerated royalty payment you wish to apply to the royalty details in this return.
- 3. Net Advance Payment Enter the Advance Deposit amount you will be paying with this return. If you have been informed that you have an advance deposit credit, enter the <u>full amount of the credit</u> being taken as a negative.

# **Advance Deposit Return Filing Using CSV**

A CSV (Comma Separated Value) file is a spreadsheet or database document that is saved in the CSV format. The layout consists of fields separated by commas. Remitters to the New Mexico State Land Office most often use Microsoft Excel to create their CSV files, but any program that will save a file in the CSV format is accepted. A CSV file consists of record types and data that correspond to the forms to be filed with the New Mexico State Land Office. The record types for royalty return advance deposits submitted are as follows:

Record type 5 – corresponds to the OGR-1 Royalty Summary report and is required in every royalty CSV file submitted to the New Mexico State Land Office. This record type MUST be the first line in your CSV File.

#### Layout for Record Type 5 – Corresponds with Form OGR-1

This form must be the first record type in your CSV File.

| Field<br>Order  | Field Name                | Field<br>Description                                                                                                    | Туре    | Max<br>Field<br>Length | Validation                                                                                                    |
|-----------------|---------------------------|----------------------------------------------------------------------------------------------------|---------|------------------------|----------------------------------------------------------------------------------------------------|
| 1               | REC TYP                   | Record type                                                                                                    | Numeric | 1                      | Must be "5"                                                                                                    |
| 2               | RET SUB DTE               | Return submit date                                                                                                    | Numeric | 8                      | Format(CCYYMMDD) cannot be future date                                                                         |
| 3               | OGRID                     | Oil and Gas Reporting ID Number                                                                                            | Numeric | 6                      | Validate that OGRID is registered as an electronic Filer                                                       |
| 4               | XMIT CTL NBR              | Unique Sequential Number used to identify the file transmission per OGRID and transaction type (Recommend starting with 1) | Numeric | 9                      | Must be greater than the last XMIT CTL NBR used in your previous file transmission if your return was accepted |
| 5               | SENDER ID                 | Login ID for Electronic Filing                                                                                             | Alpha   | 15                     | Validate that SENDER ID on CSV file matches the SENDER ID transmitting the return.                             |
| 6               | FINAL RET IND             | Final Return or not                                                                                                    | Alpha   | 1                      | Y ,N or Blank                                                                                                  |
| 7               | REMIT RET IND             | Remit Return Indicator                                                                                                    | Alpha   | 1                      | Y ,N or Blank                                                                                                  |
| 8               | ACCEL ROY<br>SALES MMYY   | Accelerated Sales month/year for which you are paying                                                                      | Numeric | 4                      | MMYY format                                                                                                    |
| 9               | ACCEL ROY PMT             | Accelerated Royalty Payment amount                                                                                         | Numeric | 7                      | Cannot be negative - must be 0 or greater                                                                      |
| 10              | TOT ROY RPT               | Total Royalty reported                                                                                                    | Numeric | 7                      | Can be negative or positive                                                                                    |
| 11              | TOT INT RPT               | Total Interest reported                                                                                                    | Numeric | 7                      | Cannot be negative - must be 0                                                                                 |
| 12              | TOT ASSMNT PD<br>AMT      | Total Amount paid as Assessments                                                                                           | Numeric | 7                      | Cannot be negative - must be 0 or greater                                                                      |
| 13              | TOT ROY &<br>ASSMNT PD    | Total Royalty & Assessments Paid<br>Amount                                                                                 | Numeric | 7                      | Can be negative or positive                                                                                    |
| 14              | REG CR AMT                | Total Regular Credits Applied                                                                                              | Numeric | 7                      | Cannot be negative - must be 0 or greater                                                                      |
| 15              | LSE CR AMT                | Total Lease Credit Amount Applied                                                                                          | Numeric | 7                      | Cannot be negative - must be 0 or greater                                                                      |
| 16              | ACCEL CLAIM<br>SALES MMYY | Report month/year for accelerated payment you are claiming                                                                 | Numeric | 4                      | MMYY format, can be blank                                                                                      |
| 17              | ACCEL CLAIM<br>PMT        | Dollar Amount of Payment applied                                                                                           | Numeric | 7                      | Cannot be negative - must be 0 or greater                                                                      |
| 18              | TOT CR TAKEN              | Total Credit taken                                                                                                    | Numeric | 7                      | Cannot be negative - must be 0 or greater                                                                      |
| <mark>19</mark> | TOT ADV PMT               | Total Amount of Advance Payment paid or taken as credit                                                                    | Numeric | 7                      | Can be negative or positive – CORRESPONDS TO COLUMN "S" ON EXCEL SPREADSHEET                                   |
| 20              | TOT REMIT AMT             | Total Remittance Amount                                                                                                    | Numeric | 7.2                    | Can be negative or positive                                                                                    |
| 21              | PMT TYP                   | Type of Payment                                                                                                    | Numeric | 2                      | Accepted values are 01 (Fedwire) 02 (ACH Credit) 03(ACH Debit) or 04 (Check)                                   |
| 22              | IO CHK                    | Check from In or Out of NM                                                                                                 | Alpha   | 1                      | Values are "I" or "O"                                                                                          |
| 23              | RET POSTM DTE             | Postmark Return                                                                                                    | Numeric | 8                      | Overlaid with system timestamp                                                                                 |
| 24              | REPORTERS REF             | Reporters Use                                                                                                    | Alpha   | 20                     | Can be blank                                                                                                   |

# Paying advance deposit due 2020 Adjustment Required is greater than \$0.

| I   |   | _        |          | _       | _        | _  |    |        |       |     |        |       |     | _     |   |            |       | -     |    |          |                             |
|-----|---|----------|----------|---------|----------|----|----|--------|-------|-----|--------|-------|-----|-------|---|------------|-------|-------|----|----------|-----------------------------|
| - 4 | Α | В        | С        | D       | E        | F  | G  |        | J     | K   | L      |       | N O | _     | Q |            | S     | T     | UV | W        | X                           |
| 1   | 5 | 20200725 | 155615   | 1       | FILER ID | N  | Υ  | 0 0    | 78634 | 0   | 150    | 78784 | 0 0 | 0     | 0 | 0          | 10000 | 88784 | 1  | 20200725 | Current-Month Reporting -NM |
| 2   | 4 | 999999   | A0012355 | 150     |          |    |    |        |       |     |        |       |     |       |   |            |       |       | _  |          |                             |
| 3   | 6 | 999999   | 0520     | 1023900 | L0274    | 01 | 51 | Y 186  | 0     | 0   | 5913   | 0     | 0 0 | 739   | 0 | CSV Return |       |       |    |          |                             |
| 4   | 6 | 999999   | 0520     | 1023943 | B11589   | 01 | 51 | Y 188  | 0     | 0   | 6358   | 0     | 0 0 | 795   | 0 | CSV Return |       |       |    |          |                             |
| 5   | 6 | 999999   | 0520     | 1031623 | OG1981   | 01 | 51 | Y 200  | 0     | 0   | 6724   | 0     | 0 0 | 840   | 0 | CSV Return |       |       |    |          |                             |
| 6   | 6 | 999999   | 0520     | 1031702 | E07392   | 01 | 51 | Y 200  | 0     | 0   | 5977   | 0     | 0 0 | 747   | 0 | CSV Return |       |       |    |          |                             |
| 7   | 6 | 999999   | 0520     | 1031719 | OG494    | 01 | 51 | Y 376  | 0     | 0   | 12669  | 0     | 0 0 | 1584  | 0 | CSV Return |       |       |    |          |                             |
| 8   | 6 | 999999   | 0520     | 1031765 | L0188    |    | 51 |        | 2 0   | 0   | 5423   | 0     | 0 0 | 677   | 0 | CSV Return |       |       |    |          |                             |
| 9   | 6 | 999999   | 0520     | 1038998 | K0385    | 01 | 51 | Y 198  | 3 0   | 0   | 6626   | 0     | 0 0 | 828   | 0 | CSV Return |       |       |    |          |                             |
| 10  | 6 | 999999   | 0520     | 1072771 | E04958   | 01 | 51 | Y 383  | 3 0   | 0   | 12699  | 0     | 0 0 | 1588  | 0 | CSV Return |       |       |    |          |                             |
| 11  | 6 | 999999   | 0520     | 1097739 | E1130    | 01 | 51 | Y 164  | 1 0   | 0   | 5121   | 0     | 0 0 | 640   | 0 | CSV Return |       |       |    |          |                             |
| 12  | 6 | 999999   | 0520     | 1113585 | E04397   | 01 | 51 | Y 569  | 0     | 0   | 18549  | 0     | 0 0 | 2319  | 0 | CSV Return |       |       |    |          |                             |
| 13  | 6 | 999999   | 0520     | 1113585 | E07668   | 01 | 51 | Y 1608 | 3 0   | 0   | 52440  | 0     | 0 0 | 6555  | 0 | CSV Return | Г.    |       |    |          |                             |
| 14  | 6 | 999999   | 0520     | 1113585 | OG272    | 01 | 51 | Y 77   | 7 0   | 0   | 25342  | 0     | 0 0 | 3168  | 0 | CSV Return |       |       |    |          |                             |
| 15  | 6 | 999999   | 0520     | 1113585 | OG784    | 01 | 51 | Y 2104 | 1 0   | 0   | 68618  | 0     | 0 0 | 8577  | 0 | CSV Return |       |       |    |          |                             |
| 16  | 6 | 999999   | 0520     | 1176341 | B02656   | 01 | 51 | Y 1009 | 0     | 0   | 33337  | 0     | 0 0 | 4167  | 0 | CSV Return |       |       |    |          |                             |
| 17  | 6 | 999999   | 0520     | 1176386 | VA957    | 01 | 51 | Y 394  | 1 0   | 0   | 13331  | 0     | 0 0 | 1944  | 0 | CSV Return |       |       |    |          |                             |
| 18  | 6 | 999999   | 0520     | 1176386 | V04678   | 01 | 51 | Y 394  | 1 0   | 0   | 13331  | 0     | 0 0 | 1944  | 0 | CSV Return |       |       |    |          |                             |
| 19  | 6 | 999999   | 0520     | 1186998 | A01118   | 01 | 51 | Y 185  | 0     | 0   | 6291   | 0     | 0 0 | 785   | 0 | CSV Return |       |       |    |          |                             |
| 20  | 6 | 999999   | 0520     | 1188200 | OG784    | 01 | 51 | Y 23   | 0     | 0   | 752    | 0     | 0 0 | 94    | 0 | CSV Return |       |       |    |          |                             |
| 21  | 6 | 999999   | 0520     | 1190519 | V04206   | 01 | 51 | Y 293  | 0     | 0   | 9904   | 0     | 0 0 | 1651  | 0 | CSV Return |       |       |    |          |                             |
| 22  | 6 | 999999   | 0520     | 1190519 | V04402   | 01 | 51 | Y 293  | 0     | 0   | 9904   | 0     | 0 0 | 1651  | 0 | CSV Return |       |       |    |          |                             |
| 23  | 6 | 999999   | 0520     | 1234014 | VA1873   | 01 | 51 | Y 881  | 2 0   | 0 2 | 298728 | 0     | 0 0 | 37341 | 0 | CSV Return |       |       |    |          |                             |

| Example of CSV return | with the following | ng: |
|-----------------------|--------------------|-----|
| OGRID                 | 999999             |     |
| Submit Date           | 07/25/20           |     |
| Xmit Ctrl #           | 1                  |     |
| Sales Months          | May-20             |     |
| Product               | 1 - Oil            |     |
|                       |                    |     |
| Royalty Due           | 78634              |     |
| Assessments           | 150                |     |
| Advance Payment       | 10000              |     |
| Total Royalty         | 88784              |     |
|                       |                    |     |

# Taking advance deposit credit 2020 Adjustment Required is less than \$0 and royalties due exceed credit amount

(Credits must be taken IN FULL)

| 4  | Α | В        | С        | D       | Е        | F  | G  | н т    | J K     | L      | M NO      | Р     | Q    | R        | S      | Т     | υlv | w        | X                           |
|----|---|----------|----------|---------|----------|----|----|--------|---------|--------|-----------|-------|------|----------|--------|-------|-----|----------|-----------------------------|
| 1  | 5 | 20200725 | 155615   | 1       | FILER ID |    | _  | 0 0    | 78634 0 | 150    | 78784 0 0 | 0     | 0    | 0        | -50000 | 28784 | 1   | 20200725 | Current-Month Reporting -NM |
| 2  | 4 | 999999   | A0012355 | 150     |          |    |    |        |         |        |           |       |      | _        |        | -     |     |          |                             |
| 3  | 6 | 999999   | 0520     | 1023900 | L0274    | 01 | 51 | 186    | 0 0     | 5913   | 0 0 0     | 739   | 0 CS | V Return |        |       |     |          |                             |
| 4  | 6 | 999999   | 0520     | 1023943 | B11589   | 01 | 51 | 188    | 0 0     | 6358   | 0 0 0     | 795   | 0 CS | V Return |        |       |     |          |                             |
| 5  | 6 | 999999   | 0520     | 1031623 | OG1981   | 01 | 51 | Y 200  | 0 0     | 6724   | 0 0 0     | 840   | 0 CS | V Return |        |       |     |          |                             |
| 6  | 6 | 999999   | 0520     | 1031702 | E07392   | 01 |    | Y 200  | 0 0     | 5977   | 0 0 0     | 747   | 0 CS | V Return |        |       |     |          |                             |
| 7  | 6 | 999999   | 0520     | 1031719 | OG494    | 01 |    | 7 376  | 0 0     | 12669  | 0 0 0     | 1584  | 0 CS | V Return |        |       |     |          |                             |
| 8  | 6 | 999999   | 0520     | 1031765 | L0188    |    | 51 | / 182  | 0 0     | 5423   | 0 0 0     | 677   | 0 CS | V Return |        |       |     |          |                             |
| 9  | 6 | 999999   | 0520     | 1038998 | K0385    | 01 |    | 198    | 0 0     | 6626   | 0 0 0     | 828   | 0 CS | V Return |        |       |     |          |                             |
| 10 | 6 | 999999   | 0520     | 1072771 | E04958   | 01 |    | / 383  | 0 0     | 12699  | 0 0 0     | 1588  | 0 CS | V Return |        |       |     |          |                             |
| 11 | 6 | 999999   | 0520     | 1097739 | E1130    | 01 |    | Y 164  | 0 0     | 5121   | 0 0 0     | 640   | 0 CS | V Return |        |       |     |          |                             |
| 12 | 6 | 999999   | 0520     | 1113585 | E04397   | 01 |    | / 569  | 0 0     | 18549  | 0 0 0     | 2319  | 0 CS | V Return |        |       |     |          |                             |
| 13 | 6 | 999999   | 0520     | 1113585 | E07668   | 01 | 51 | 1608   | 0 0     | 52440  | 0 0 0     | 6555  | 0 CS | V Return |        |       |     |          |                             |
| 14 | 6 | 999999   | 0520     | 1113585 | OG272    | 01 |    | 777    | 0 0     | 25342  | 0 0 0     | 3168  | 0 CS | V Return |        |       |     |          |                             |
| 15 | 6 | 999999   | 0520     | 1113585 | OG784    | 01 | 51 | Y 2104 | 0 0     | 68618  | 0 0 0     | 8577  | 0 CS | V Return |        |       |     |          |                             |
| 16 | 6 | 999999   | 0520     | 1176341 | B02656   | 01 |    | 1009   | 0 0     | 33337  | 0 0 0     | 4167  | 0 CS | V Return |        |       |     |          |                             |
| 17 | 6 | 999999   | 0520     | 1176386 | VA957    | 01 |    | 7 394  | 0 0     | 13331  | 0 0 0     | 1944  | 0 CS | V Return |        |       |     |          |                             |
| 18 | 6 | 999999   | 0520     | 1176386 | V04678   | 01 | 51 | Y 394  | 0 0     | 13331  | 0 0 0     | 1944  | 0 CS | V Return |        |       |     |          |                             |
| 19 | 6 | 999999   | 0520     | 1186998 | A01118   |    | 51 | . 200  | 0 0     | 6291   | 0 0 0     | 785   | 0 CS | V Return |        |       |     |          |                             |
| 20 | 6 | 999999   | 0520     | 1188200 | OG784    |    | 51 | Y 23   | 0 0     | 752    | 0 0 0     | 94    | 0 CS | V Return |        |       |     |          |                             |
| 21 | 6 | 999999   | 0520     | 1190519 | V04206   |    |    | Y 293  | 0 0     | 9904   | 0 0 0     | 1651  | 0 CS | V Return |        |       |     |          |                             |
| 22 | 6 | 999999   | 0520     | 1190519 | V04402   | 01 | 51 | Y 293  | 0 0     | 9904   | 0 0 0     | 1651  | 0 CS | V Return |        |       |     |          |                             |
| 23 | 6 | 999999   | 0520     | 1234014 | VA1873   | 01 | 51 | / 8812 | 0 0     | 298728 | 0 0 0     | 37341 | 0 CS | V Return |        |       |     |          |                             |

| Example of CSV return | n with the f | ollowing: |
|-----------------------|--------------|-----------|
| OGRID                 | 999999       |           |
| Submit Date           | 07/25/20     |           |
| Xmit Ctrl #           | 1            |           |
| Sales Months          | May-20       |           |
|                       |              |           |
| Product               | 1 - Oil      |           |
|                       |              |           |
| Royalty Due           | 78634        |           |
| Assessments           | 150          |           |
| Advance Payment       | -50000       |           |
| Total Royalty         | 28784        |           |
|                       |              |           |

# Taking advance deposit credit 2020 Adjustment Required is less than \$0 and royalties due are less than credit amount.

(Credits must be taken IN FULL)

|    | Α | В        | С        | D       | Е        | F  | G  | н      | 1 1   | K L      | M     | N ( | o i  | Р    | Q   | R          | S       | Т      | ılv | W        | Х                           |
|----|---|----------|----------|---------|----------|----|----|--------|-------|----------|-------|-----|------|------|-----|------------|---------|--------|-----|----------|-----------------------------|
| 4  | - |          |          |         |          | -  | _  | _      |       |          |       |     | _    |      | -   |            |         | 21216  |     |          |                             |
|    | 5 | 20200725 | 155615   | 1       | FILER ID | N  | Υ  | 0 0    | 78634 | 150      | 78784 | U   | U    | 0    | 0   | 0          | -100000 | -21216 | μ.  | 20200725 | Current-Month Reporting -NM |
| 2  | 4 | 999999   | A0012355 | 150     |          |    |    |        |       |          |       |     |      |      | _   |            |         |        | _   |          |                             |
| 3  | 6 | 999999   | 0520     | 1023900 |          | 01 |    |        | 0     |          |       | 0 ( |      |      | _   | CSV Return |         |        | _   |          |                             |
| 4  | 6 | 999999   | 0520     | 1023943 | B11589   | 01 | 51 | Y 188  | 0     | 0 6358   | 0     | 0 ( | 0    | 795  | 0 ; | CSV Return |         |        |     |          |                             |
| 5  | 6 | 999999   | 0520     | 1031623 | OG1981   | 01 | 51 | Y 200  | 0     | 0 6724   | 0     | 0 ( | 0    | 840  | 0 ¦ | CSV Return |         |        |     |          |                             |
| 6  | 6 | 999999   | 0520     | 1031702 | E07392   | 01 | 51 | Y 200  | 0     | 0 5977   | 0     | 0 ( | 0    | 747  | 0 ¦ | CSV Return |         |        |     |          |                             |
| 7  | 6 | 999999   | 0520     | 1031719 | OG494    | 01 | 51 | Y 376  | 0     | 0 12669  | 0     | 0 ( | 0 1  | 584  | 0   | CSV Return |         |        |     |          |                             |
| 8  | 6 | 999999   | 0520     | 1031765 | L0188    | 01 | 51 | Y 182  | 0     | 0 5423   | 0     | 0 ( | 0    | 677  | 0   | CSV Return |         |        |     |          |                             |
| 9  | 6 | 999999   | 0520     | 1038998 | K0385    | 01 | 51 | Y 198  | 0     | 0 6626   | 0     | 0 ( | 0    | 828  | 0   | CSV Return |         |        |     |          |                             |
| 10 | 6 | 999999   | 0520     | 1072771 | E04958   | 01 | 51 | Y 383  | 0     | 0 12699  | 0     | 0 ( | 0 1  | 588  | 0   | CSV Return |         |        |     |          |                             |
| 11 | 6 | 999999   | 0520     | 1097739 | E1130    | 01 | 51 | Y 164  | 0     | 0 5121   | 0     | 0 ( | 0    | 640  | 0   | CSV Return |         |        |     |          |                             |
| 12 | 6 | 999999   | 0520     | 1113585 | E04397   | 01 | 51 | Y 569  | 0     | 0 18549  | 0     | 0 ( | 0 2  | 319  | 0   | CSV Return |         |        |     |          |                             |
| 13 | 6 | 999999   | 0520     | 1113585 | E07668   | 01 | 51 | Y 1608 | 0     | 0 52440  | 0     | 0 ( | 0 6  | 5555 | 0   | CSV Return |         |        |     |          |                             |
| 14 | 6 | 999999   | 0520     | 1113585 | OG272    | 01 | 51 | Y 777  | 0     | 0 25342  | 0     | 0 ( | 0 3  | 168  | 0 ¦ | CSV Return |         |        |     |          |                             |
| 15 | 6 | 999999   | 0520     | 1113585 | OG784    | 01 | 51 | Y 2104 | 0     | 0 68618  | 0     | 0 ( | 0 8  | 3577 | 0   | CSV Return |         |        |     |          |                             |
| 16 | 6 | 999999   | 0520     | 1176341 | B02656   | 01 | 51 | Y 1009 | 0     | 0 33337  | 0     | 0 ( | 0 4  | 167  | 0   | CSV Return |         |        |     |          |                             |
| 17 | 6 | 999999   | 0520     | 1176386 | VA957    | 01 | 51 | Y 394  | 0     | 0 13331  | 0     | 0 ( | 0 1  | 944  | 0   | CSV Return |         |        |     |          |                             |
| 18 | 6 | 999999   | 0520     | 1176386 | V04678   | 01 | 51 | Y 394  | 0     | 0 13331  | 0     | 0 ( | 0 1  | 944  | 0   | CSV Return |         |        |     |          |                             |
| 19 | 6 | 999999   | 0520     | 1186998 | A01118   | 01 | 51 | Y 185  | 0     | 0 6291   | 0     | 0 ( | 0    | 785  | 0   | CSV Return |         |        |     |          |                             |
| 20 | 6 | 999999   | 0520     | 1188200 | OG784    | 01 | 51 | Y 23   | 0     | 0 752    | 0     | 0 ( | 0    | 94   | 0   | CSV Return |         |        |     |          |                             |
| 21 | 6 | 999999   | 0520     | 1190519 | V04206   | 01 | 51 | Y 293  | 0     | 0 9904   | 0     | 0 ( | 0 1  | 651  | 0   | CSV Return |         |        |     |          |                             |
| 22 | 6 | 999999   | 0520     | 1190519 | V04402   | 01 | 51 | Y 293  | 0     | 0 9904   | 0     | 0 ( | 0 1  | 651  | 0   | CSV Return |         |        |     |          |                             |
| 23 | 6 | 999999   | 0520     | 1234014 | VA1873   | 01 | 51 | Y 8812 | 0     | 0 298728 | 0     | 0 ( | 0 37 | 341  | 0   | CSV Return |         |        |     |          |                             |

| 26 | Example of CSV return with the fol | llowing: |
|----|------------------------------------|----------|
| 27 | OGRID 999999                       |          |
| 28 | Submit Date 07/25/20               |          |
| 29 | Xmit Ctrl # 1                      |          |
| 30 | Sales Months May-20                |          |
| 31 |                                    |          |
| 32 | Product 1 - Oil                    |          |
| 33 |                                    |          |
| 34 | Royalty Due 78634                  |          |
| 35 | Assessments 150                    |          |
| 36 | Advance Payment -100000            |          |
| 37 | Total Royalty -21216               |          |
| 38 |                                    |          |

# USING ADVANCE CREDIT (REMITTANCE CREDIT) ON FUTURE ROYALTY RETURNS

As a result of submitting your July filing with the full credit amount on your return, and if it is greater than your royalties due, a remittance credit will be issued and will be available for use on all future returns until the credit balance is used. Reporting this way will allow both the remitter and SLO to track the balance of the credit amount.

# Using Advance Credit (Remittance Credit) Return Filing Utilizing Paper Forms

A paper royalty return consists of three forms: OGR-1 Summary Report, OGR-2 Detail Report, and OGR – Remittance Document. For the purposes of this guidance document, we will focus on the OGR-1 Summary Report.

OGR-1 Summary Report – this form summarizes the information contained within the royalty return. In addition, this form is used to report the use of credits, payment of assessments, reporting of advance deposit payment or use of advance deposit credit, and the submission or use of accelerated payments.

**New Mexico State Land Office** 

Rev. 01/99

# 

16. Type of Payment: (Check below)

SLO Form OGR-1

The following information is entered on the OGR-1 Summary Report.

| LINE | LINE HEADING                            | ENTER THE FOLLOWING:                                                                                                    |
|------|-----------------------------------------|----------------------------------------------------------------------------------------------------|
| 1    | Date Submitted                          | The month, day, and year the report is being submitted to the State Land Office.                                                                                                    |
| 2    | OGRID Number                            | Your assigned Oil and Gas Reporting IDentification Number.                                                                                                    |
| 3    | Final Return                            | Enter <b>YES</b> if a final report. Enter <b>NO</b> if not a final report.                                                                                                    |
| 4    | Remitted Return                         | Enter YES if payment is being submitted. Enter NO if no payment is due.                                                                                                    |
| 5    | Accelerated Royalty Payment             | Enter the sales period and payment amount for which you are making an accelerated royalty payment. Only complete this line if you are subject to and have received approval to submit accelerated royalty.      |
| 6    | Total Oil/Gas Royalties                 | Enter the total amount of royalties that you are reporting on this return.                                                                                                    |
| 7    | Total Oil/Gas Interest                  | This line is no longer used. Do not enter an amount on this line. The New Mexico State Land Office will generate and send an interest assessment for late royalty.                                              |
| 8    | Total Assessments Paid                  | Enter the total of all assessments being paid on the report. Attach each "Assessment Turnaround Document" page of the assessment notice to the report.                                                          |
| 9    | Total Royalty and Assessments Reported  | Enter the sum of lines 6 and 8.                                                                                                    |
| 10   | Total Regular Credit Taken              | Enter the total of all remittance credits being applied to the report.  Do not enter lease credits on this line. Attach each "Credit Turnaround Document" page of the credit notice to the report.              |
| 11   | Total Lease Credit Taken                | Enter the total of all lease credits applied to OGR-2 detail lines of the report.                                                                                                    |
| 12   | Use Accelerated Royalty                 | Enter the sales period and amount of a previously submitted accelerated royalty payment.                                                                                                    |
| 13   | Total Credit Taken                      | Enter the sum of lines 10, 11 and 12.                                                                                                    |
| 14   | Net Advance Royalty Payment (or credit) | Enter the net change you are making to your Advance Payment deposit amount. If you are taking a credit for your deposit based on the Advance Payment Notice sent to you, enter this amount as a (credit).       |
| 15   | Total Remittance                        | Enter the sum of line 9 minus line 13 and plus line 14 if increasing advance payment or minus line 14 if taking an advance payment credit. This should be the amount of the payment you submit with the report. |
| 16   | Type of Payment                         | Enter a check in the appropriate block to designate payment type.                                                                                                    |

# Using Advance Credit (Remittance Credit) Return Filing Utilizing Web Filing

Royalty reporters are strongly encouraged to file electronically. There are two options for electronic reporting, CSV filing and Online Web Filing. Both methods require internet access. The Online Web Filing application is for use by remitters who report less than 50 lines per report. Remitters that report more than 50 lines per report should file their royalty returns electronically using the CSV method.

Once you have successfully logged into the Unified Online Filing site, to file a royalty return using the Online Web Filing application, you will perform the following:

- 1. Click "Select OGRID" from the left-hand menu.
- 2. Select the appropriate OGRID from the drop down list.
- 3. Select "Royalty Online Web Filing" option from the list of activities.
- 4. Click on the "Go" button and you will be directed to the Royalty Online Filing application.

#### **NOTICES**

This tab is where you will enter any assessments you are paying or credits you are applying on the royalty return. To add a new notice, search for the notice by the invoice number. If you want to update or delete a notice use the "Edit" link or "Delete" link on the appropriate notice line in the details section.

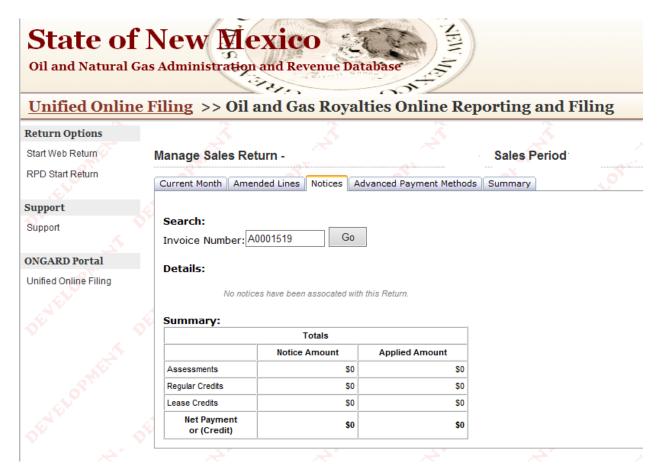

**1. Invoice Number:** Enter the notice number that you are reporting on the return and click "Go". The system will retrieve the notice detail information.

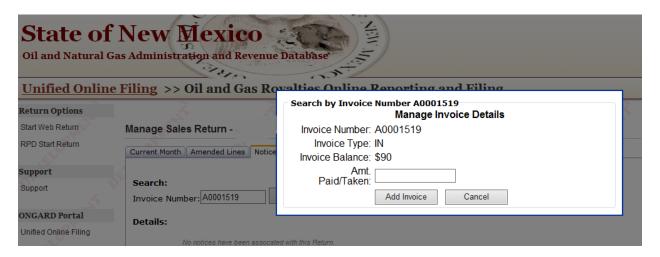

- **2. Amt. Paid/Taken:** Enter the amount being paid on the assessment or the amount being applied from the credit.
- 3. Click the "Add Invoice" button to save the information.

# **Using Advance Credit (Remittance Credit) Return Filing Using CSV**

A CSV (Comma Separated Value) file is a spreadsheet or database document that is saved in the CSV format. The layout consists of fields separated by commas. Remitters to the New Mexico State Land Office most often use Microsoft Excel to create their CSV files, but any program that will save a file in the CSV format is accepted. A CSV file consists of record types and data that correspond to the forms to be filed with the New Mexico State Land Office. The record types for royalty return advance deposit submitted are as follows:

Record type 5 – corresponds to the OGR-1 Royalty Summary report and is required in every royalty CSV file submitted to the New Mexico State Land Office. This record type MUST be the first line in your CSV File.

#### Layout for Record Type 5 – Corresponds with Form OGR-1

This form must be the first record type in your CSV File.

| Field<br>Order | Field Name                | Field<br>Description                                                                                                    | Туре    | Max<br>Field<br>Length | Validation                                                                                                    |
|----------------|---------------------------|----------------------------------------------------------------------------------------------------|---------|------------------------|----------------------------------------------------------------------------------------------------|
| 1              | REC TYP                   | Record type                                                                                                    | Numeric | 1                      | Must be "5"                                                                                                    |
| 2              | RET SUB DTE               | Return submit date                                                                                                    | Numeric | 8                      | Format(CCYYMMDD) cannot be future date                                                                         |
| 3              | OGRID                     | Oil and Gas Reporting ID Number                                                                                            | Numeric | 6                      | Validate that OGRID is registered as an electronic Filer                                                       |
| 4              | XMIT CTL NBR              | Unique Sequential Number used to identify the file transmission per OGRID and transaction type (Recommend starting with 1) | Numeric | 9                      | Must be greater than the last XMIT CTL NBR used in your previous file transmission if your return was accepted |
| 5              | SENDER ID                 | Login ID for Electronic Filing                                                                                             | Alpha   | 15                     | Validate that SENDER ID on CSV file matches the SENDER ID transmitting the return.                             |
| 6              | FINAL RET IND             | Final Return or not                                                                                                    | Alpha   | 1                      | Y ,N or Blank                                                                                                  |
| 7              | REMIT RET IND             | Remit Return Indicator                                                                                                    | Alpha   | 1                      | Y ,N or Blank                                                                                                  |
| 8              | ACCEL ROY<br>SALES MMYY   | Accelerated Sales month/year for which you are paying                                                                      | Numeric | 4                      | MMYY format                                                                                                    |
| 9              | ACCEL ROY PMT             | Accelerated Royalty Payment amount                                                                                         | Numeric | 7                      | Cannot be negative - must be 0 or greater                                                                      |
| 10             | TOT ROY RPT               | Total Royalty reported                                                                                                    | Numeric | 7                      | Can be negative or positive                                                                                    |
| 11             | TOT INT RPT               | Total Interest reported                                                                                                    | Numeric | 7                      | Cannot be negative - must be 0                                                                                 |
| 12             | TOT ASSMNT PD<br>AMT      | Total Amount paid as Assessments                                                                                           | Numeric | 7                      | Cannot be negative - must be 0 or greater                                                                      |
| 13             | TOT ROY &<br>ASSMNT PD    | Total Royalty & Assessments Paid<br>Amount                                                                                 | Numeric | 7                      | Can be negative or positive                                                                                    |
| 14             | REG CR AMT                | Total Regular Credits Applied                                                                                              | Numeric | 7                      | Cannot be negative - must be 0 or greater                                                                      |
| 15             | LSE CR AIVIT              | Total Lease Credit Amount Applied                                                                                          | Numeric | /                      | Cannot be negative - must be 0 or greater                                                                      |
| 16             | ACCEL CLAIM<br>SALES MMYY | Report month/year for accelerated payment you are claiming                                                                 | Numeric | 4                      | MMYY format, can be blank                                                                                      |
| 17             | ACCEL CLAIM<br>PMT        | Dollar Amount of Payment applied                                                                                           | Numeric | 7                      | Cannot be negative - must be 0 or greater                                                                      |
| 18             | TOT CR TAKEN              | Total Credit taken                                                                                                    | Numeric | 7                      | Cannot be negative - must be 0 or greater                                                                      |
| 19             | TOT ADV PMT               | Total Amount of Advance Payment paid or taken as credit                                                                    | Numeric | 7                      | Can be negative or positive – CORRESPONDS TO COLUMN "S" ON EXCEL SPREADSHEET                                   |
| 20             | TOT REMIT AMT             | Total Remittance Amount                                                                                                    | Numeric | 7.2                    | Can be negative or positive                                                                                    |
| 21             | PMT TYP                   | Type of Payment                                                                                                    | Numeric | 2                      | Accepted values are 01 (Fedwire) 02 (ACH Credit) 03(ACH Debit) or 04 (Check)                                   |
| 22             | IO CHK                    | Check from In or Out of NM                                                                                                 | Alpha   | 1                      | Values are "I" or "O"                                                                                          |
| 23             | RET POSTM DTE             | Postmark Return                                                                                                    | Numeric | 8                      | Overlaid with system timestamp                                                                                 |

Record type 4 – This record type is used to report notices that are to be paid in the case of assessments or the amount to be applied to the return from credit notices. This record type is only required if you are reporting royalty notices.

### Layout for Record Type 4 - Reporting of Assessments Paid or Credits Applied

### If applicable, this Record Type must follow Record Type 5.

| Form:          | 185 Record Type 4 O | GR2 Invoice Record                                                          |         |                        |                                                                                                    |
|----------------|---------------------|-----------------------------------------------------------------------------|---------|------------------------|----------------------------------------------------------------------------------------------------|
| Field<br>Order | Field Name          | Field<br>Description                                                        | Туре    | Max<br>Field<br>Length | Validation                                                                                                    |
| 1              | REC TYP             | Record type                                                                 | Numeric | 1                      | Must be "4"                                                                                                    |
| 2              | OGRID               | Oil and Gas Reporting Identification<br>Number                              | Numeric | 6                      | Must be same as OGR1                                                                                                    |
| 3              | INVOICE NUM         | Royalty Assessment or Credit Invoice<br>Number                              | Alpha   | 8                      | Invoice number must be 8 digits with "A" being the first digit for assessments and "C" being the first digit for credits. This number can be found on the notice |
| 4              | AMT APPLIED/PAID    | Amount Paid for the reported assessment or applied for the reported credit. | Numeric | 9                      | Cannot be negative – must be 0 or greater.                                                                                                    |

### Using advance deposit credit in full; royalties due exceed credit amount.

(Do not enter credit amounts as negatives)

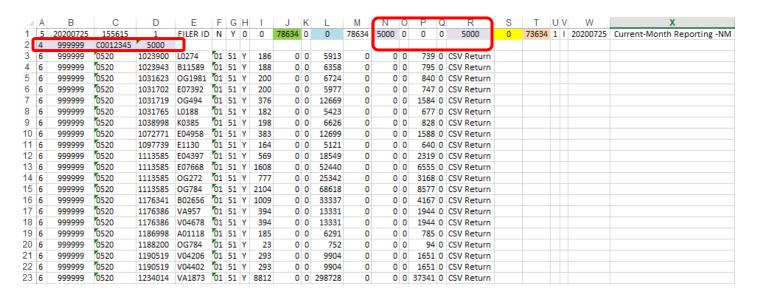

| 26             | Example of CSV return      | Example of CSV return with the following: |  |  |
|----------------|----------------------------|-------------------------------------------|--|--|
| 27             | OGRID                      | 999999                                    |  |  |
| 28             | Submit Date                | 07/25/20                                  |  |  |
| 29             | Xmit Ctrl #                | 1                                         |  |  |
| 30             | Sales Months               | May-20                                    |  |  |
| 31             |                            |                                           |  |  |
| 32             | Product                    | 1 - Oil                                   |  |  |
|                |                            |                                           |  |  |
| 33             |                            |                                           |  |  |
| 33<br>34       | Royalty Due                | 78634                                     |  |  |
|                | Royalty Due<br>Assessments | 78634<br>0                                |  |  |
| 34             |                            |                                           |  |  |
| 34<br>35       | Assessments                | 0                                         |  |  |
| 34<br>35<br>36 | Assessments<br>Credits     | 0<br>5000                                 |  |  |

### Using partial advance credit; royalties due are less than credit amount.

(Do not enter credit amounts as negatives)

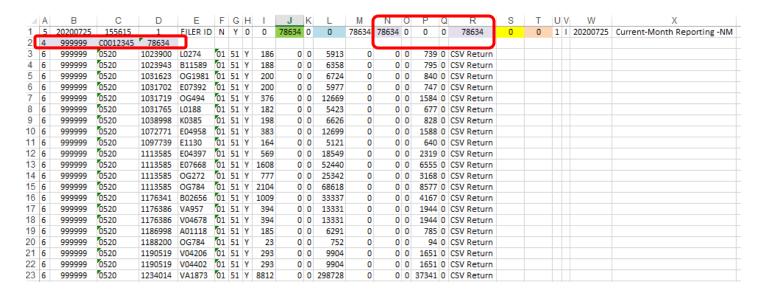

| 26 | Example of CSV return with the following: |          |  |
|----|-------------------------------------------|----------|--|
| 27 | OGRID                                     | 999999   |  |
| 28 | Submit Date                               | 07/25/20 |  |
| 29 | Xmit Ctrl #                               | 1        |  |
| 30 | Sales Months                              | May-20   |  |
| 31 |                                           |          |  |
| 32 | Product                                   | 1 - Oil  |  |
| 33 |                                           |          |  |
| 34 | Royalty Due                               | 78634    |  |
| 35 | Assessments                               | 0        |  |
| 36 | Credits                                   | 78634    |  |
| 37 | Advance Payment                           | 0        |  |
| 38 | Total Royalty                             | 0        |  |
|    |                                           |          |  |

## FILING A CLAIM FOR REFUND

Please contact the Audit & Compliance Manager regarding refunds of advance deposit funds.

Jeri Birge
Compliance Manager
Royalty Management Division
505.827.6634
New Mexico State Land Office
310 Old Santa Fe Trail
P.O. Box 1148
Santa Fe, NM 87504-114
jbirge@slo.state.nm.us

# **COMMISSIONER RULINGS**

The Commissioner of Public Lands is empowered by statute to issue rulings necessary for the implementation or enforcement of any laws applicable to the oil and gas royalty program.